# EE482/682: DSP APPLICATIONS CH1 INTRODUCTION TO REAL-TIME DSP

# OUTLINE

- Intro to DSP
- Real-time DSP system components
- Matlab primer

# SIGNALS

- Continuous-time (CT or analog)
  - Everyday signals from nature
  - Defined continuously in "time" at all time instances
  - Infinite amplitude value resolution
  - Can be processed using analog electronics (active and passive circuit elements)
- Discrete-time (DT)
  - Only defined on particular set of "time" instances
  - Sequence of numbers with continuous value range
  - Used for theoretical study and mathematical convenience
- Digital
  - Both discrete "time" and discrete amplitude values
  - Processed with computers and DSP chips

# WHAT IS DSP?

- Digital representation of signals (coding)
- Design and use of digital systems to
  - Analyze
  - Modify
  - Store
  - Transmit
  - Extract information

## DSP ADVANTAGES

- Flexibility
  - Software implementation for upgrades, multiple tasks, etc.
- Reproducibility
  - Easier to repeat implementation, to store and transfer digital signals
- Reliability
  - DSP hardware design is quite robust due in modern computation age
- Complexity
  - Can implement sophisticated tasks on specialized hardware
- Cost
  - Moore's Law for semiconductors, software development cycle and powerful packages (e.g. Matlab, Python)

# DSP DISADVANTAGES

- Unnatural
  - Our everyday signals come from analog processes
- Physical limitations
  - Bandwidth of DSP system limited by sampling rate, aliasing
- Numerical effects
  - Limited precision and dynamic range, quantization and arithmetic errors

# REAL-TIME DSP SYSTEMS

- Non-real-time
  - Signals that are stored in digital form
  - Not necessarily for current or real-time data
- Real-time
  - Demands design to ensure tasks are completed within a given timeframe
  - Typically expect this to be related to the current time
- Emphasis on real-time in this class
  - Fun processing streaming data
  - See bandwidth processing time relationship in Section 1.3.4
    - Faster processing means less available bandwidth

# REAL DSP SYSTEM

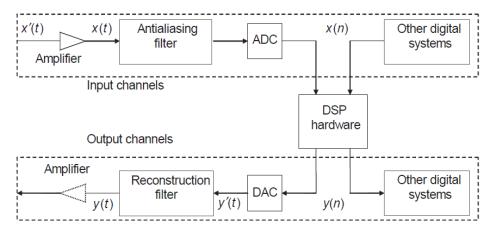

Figure 1.1 Basic functional block diagram of a real-time DSP system

- CT Analog signal
  - $\mathbf{x}(t)$   $t \in \mathbb{R}$
- DT/digital signal
  - $\mathbf{x}(n)$   $n \in \mathbb{Z}$
- ADC analog to digital conversion
- DAC digital to analog conversion

- Analog signals are converted to electrical by a transducer
  - E.g. Microphone
- Amplifier
  - Gain selected to match ADC
  - Often need auto gain control (e.g. white balance)
- Antialiasing filter
  - Deal with finite bandwidth of digital system
- Reconstruction filter
  - Interpolation between digital and analog signal

# ADC – SAMPLING

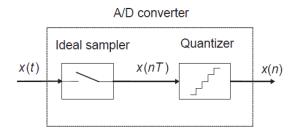

**Figure 1.2** Block diagram of an ADC

- Sampling
  - x[n] = x(nT)
    - $\blacksquare$  T sampling period
  - Analog signal value extracted at fixed uniformly spaced times
- Shannon's sampling theorem
  - $f_S = \frac{1}{T} > 2f_M$
  - Sampling frequency must be twice the bandwidth to avoid aliasing
  - Nyquist rate  $f_n = 2f_M$

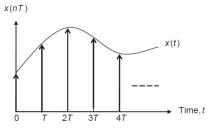

**Figure 1.3** Sampling of analog signal x(t) and the corresponding discrete-time signal x(nT)

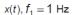

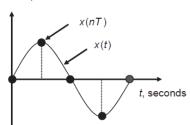

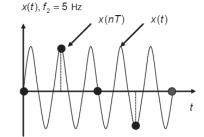

(a) Original analog waveforms and digital samples for  $f_1 = 1$  Hz and  $f_2 = 5$  Hz.

$$x(n), f_1 = 1 \text{ Hz}$$

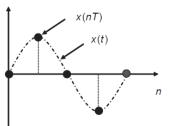

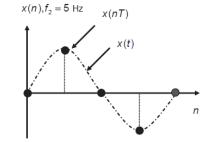

(b) Digital samples of  $f_1 = 1$  Hz and  $f_2 = 5$  Hz and the reconstructed waveforms

Figure 1.4 Example of the aliasing phenomenon

# ADC - QUANTIZATION

#### Quantization

- Amplitude value is represented by one of  $2^B$  binary levels
- Rounding set value to closest quantization level
- Truncation replaces by value below it (chop bits)

#### Quantization error/noise

- Difference between quantized value and original value
- Appears as random noise at output of converter
- Signal-to-quantization-noise ration(QNR)
  - $SQNR \approx 6B \text{ dB}$

#### Quantization level

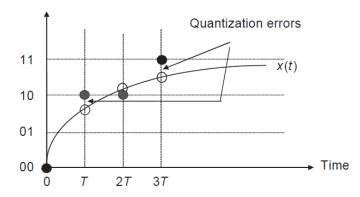

Figure 1.5 Digital samples using 2-bit quantizer

# SMOOTHING FILTERS

- DACs are zero-order-hold
  - Keep fixed sample value until next sample

- Smoothing with low pass (LP) filter is done to remove high frequency components of "staircase"
  - LP filter in reconstruction block

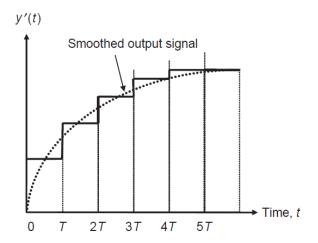

Figure 1.6 Staircase waveform generated by DAC and the smoothed signal

- See the web for many tutorials and help
  - https://matlabacademy.mathworks.com/

- Matlab has very good in program help
  - Use the help.m and doc.m commands

- Go through tutorials
  - Signal processing
  - Image processing

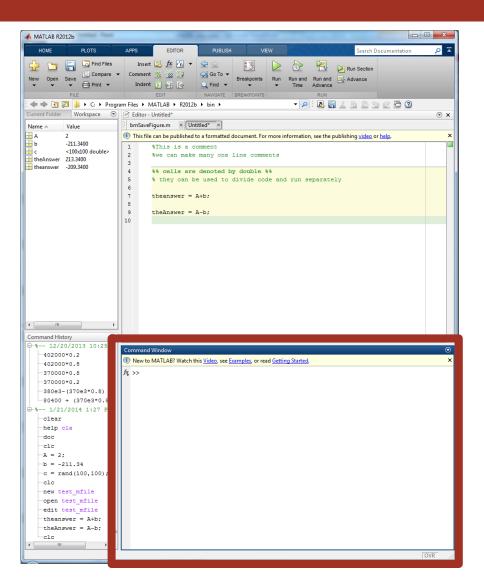

- Command Window
  - Interactive interpreted area
  - The calculator space

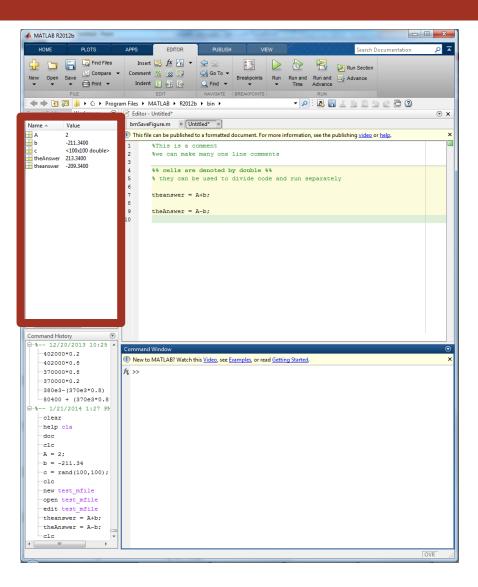

- Workspace
  - Lists all variables in memory
    - All Are currently available

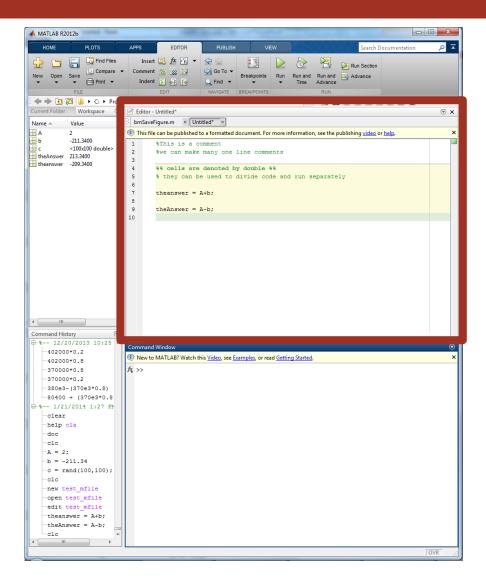

#### Editor

- Build script files (m-files)
- What makes Matlab so much more than a calculator

#### M-files

- Learn to write these, it will make your life much easier
- Provides ability to document and re-run code quickly
- Must submit for class assignments

#### Note:

- ; suppresses command window output
- % is comment character

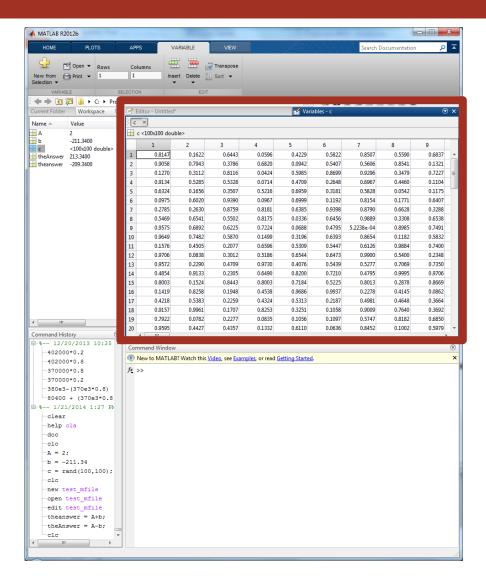

- Variables
  - Quick way to read contents of your workspace variables

- Useful for debugging
  - There is a <u>debugger</u> in Matlab!
    - Use the keyboard shortcuts (F5 run, shift-F5 stop, F10 step, F11 step-in)
  - Must write m-files to utilize this

■ Ctrl+c to kill running code

## PYTHON

- If you aren't familiar with Matlab (and even if you are), it is highly recommended to use Python
  - Free and lots of tutorials and support online
  - In heavy use for ML/AI
- We will not teach it in class so you'll have to look online for resources
  - Use Python virtual environments (<u>venv</u>) or <u>Anaconda/Miniconda</u>
  - Use a notebook like <u>Juptyer</u> or <u>Google Colab</u> to have an interactive interface